$<<$ Illustrator CS 2  $>>$ 

<<Illustrator CS 2 >>

, tushu007.com

- 13 ISBN 9787900718679
- 10 ISBN 7900718672

出版时间:2007-4

页数:206

字数:340000

PDF

更多资源请访问:http://www.tushu007.com

## , tushu007.com  $<<$ Illustrator CS 2  $>>$

## lllustrator  $cs2$

 $\frac{a}{\sqrt{a}}$ 型实例提高技能+应用实例体验设计+课后作业巩固与提高"的学习思路,详细地介绍了illustrator CS 2

全手册共分9章,包括初识IllustratorCS2、绘制基本图形、图形对象的编辑、Illustrator CS2的颜色管理

Illustrator CS 2

**Illustrator CS2** 

## , tushu007.com

## $\le$ <Illustrator CS 2  $\qquad$  >>

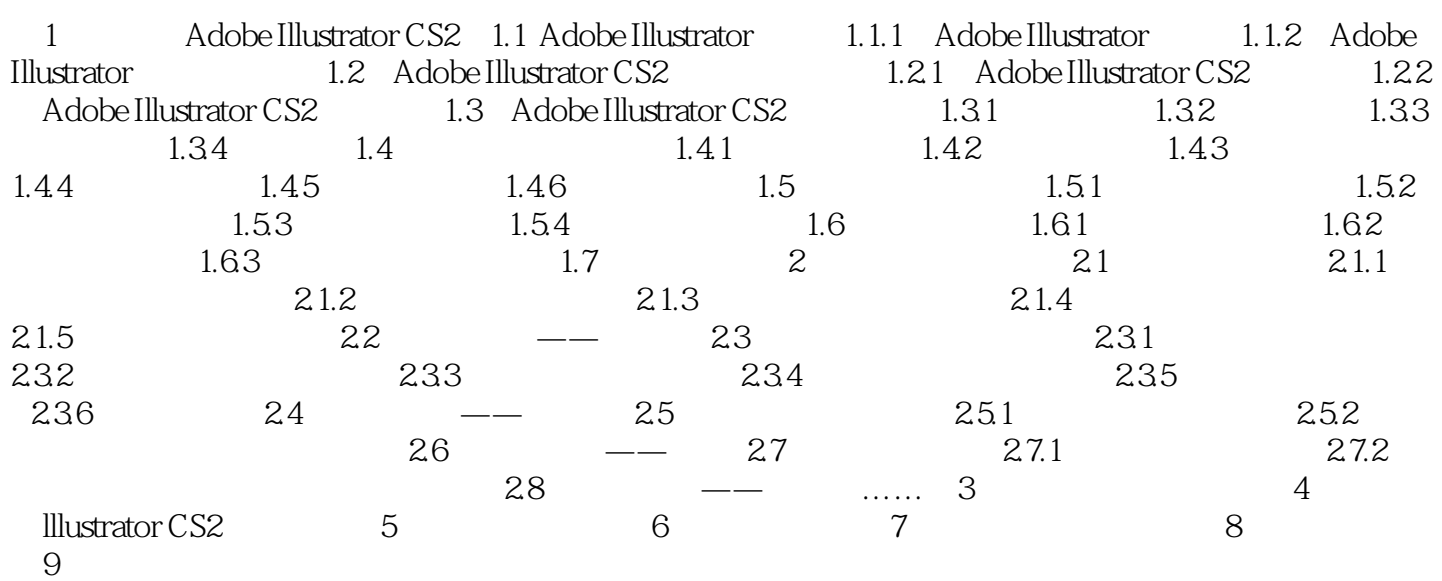

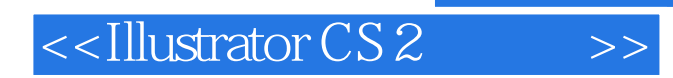

本站所提供下载的PDF图书仅提供预览和简介,请支持正版图书。

更多资源请访问:http://www.tushu007.com